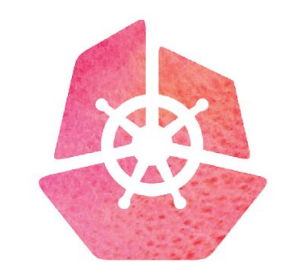

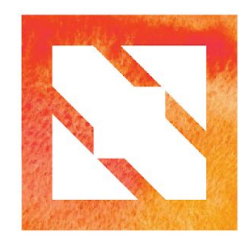

#### **KubeCon CloudNativeCon**

**Europe 2019** 

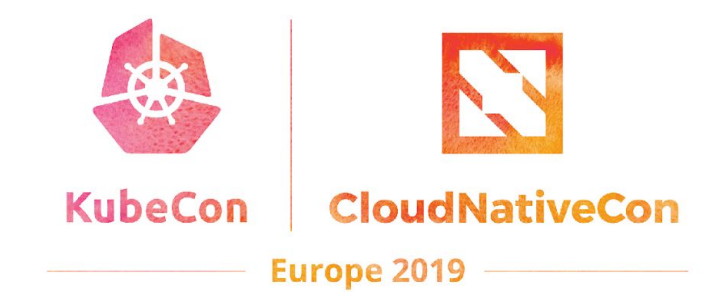

# Dragonfly: Deep Dive

Jing Zhang, Alibaba Haibing Zhou, eBay

### **File Distribution**

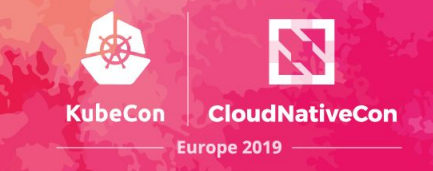

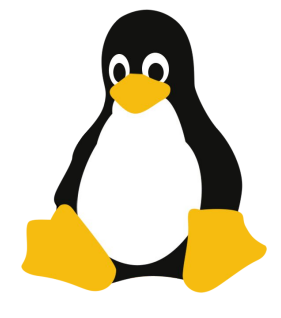

OS

images

### Runtime

jvm docker

..

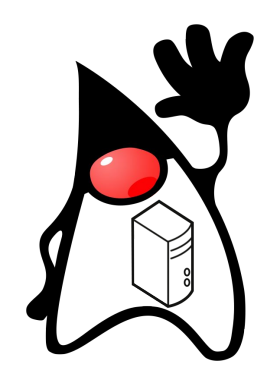

### Application

.jar npm modules plugins

..

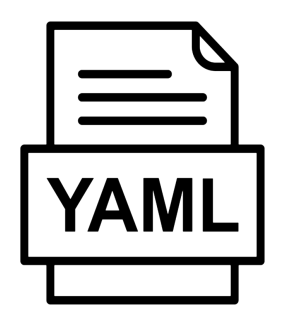

### **Configuration**

indexes training model

..

## **Image Distribution**

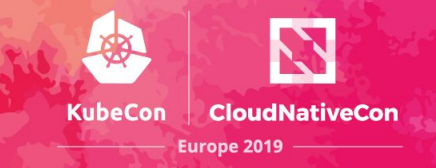

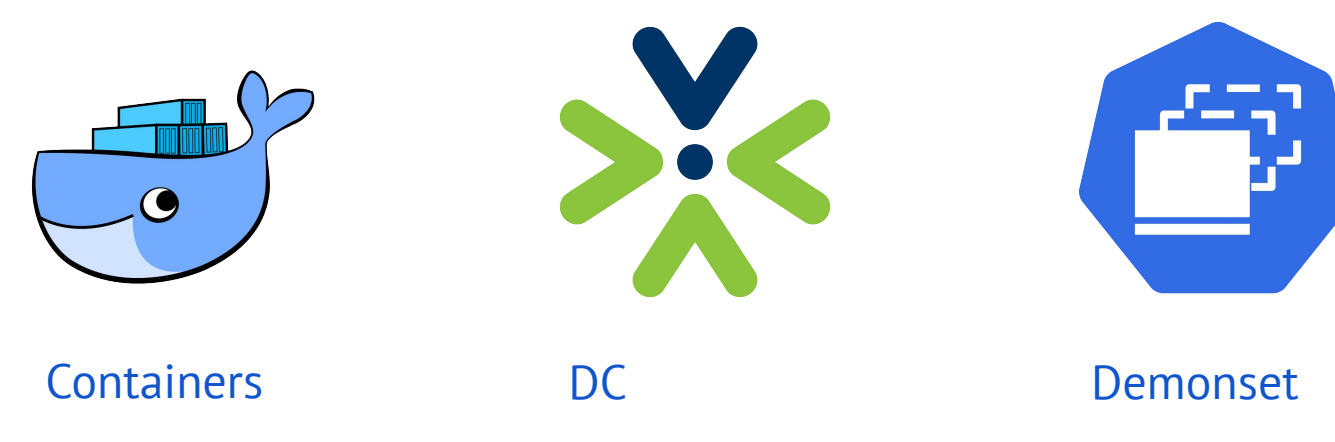

fat container

datacenter

deploy/upgrade

### **Distribution Flow**

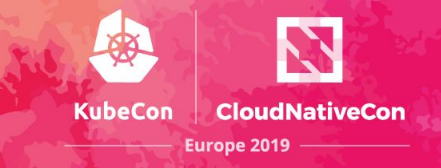

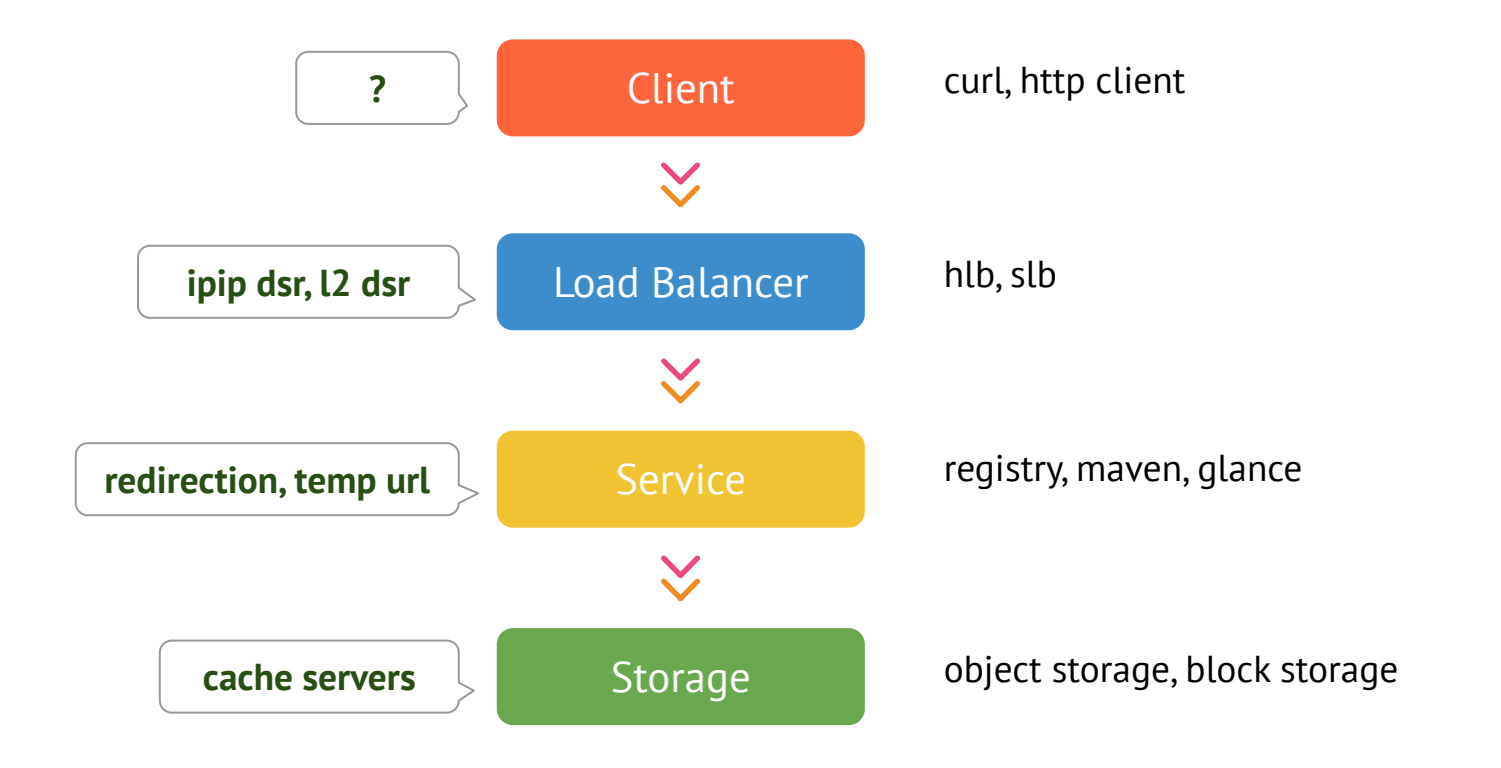

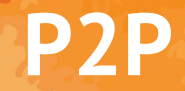

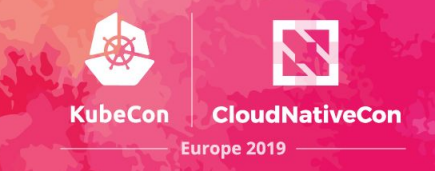

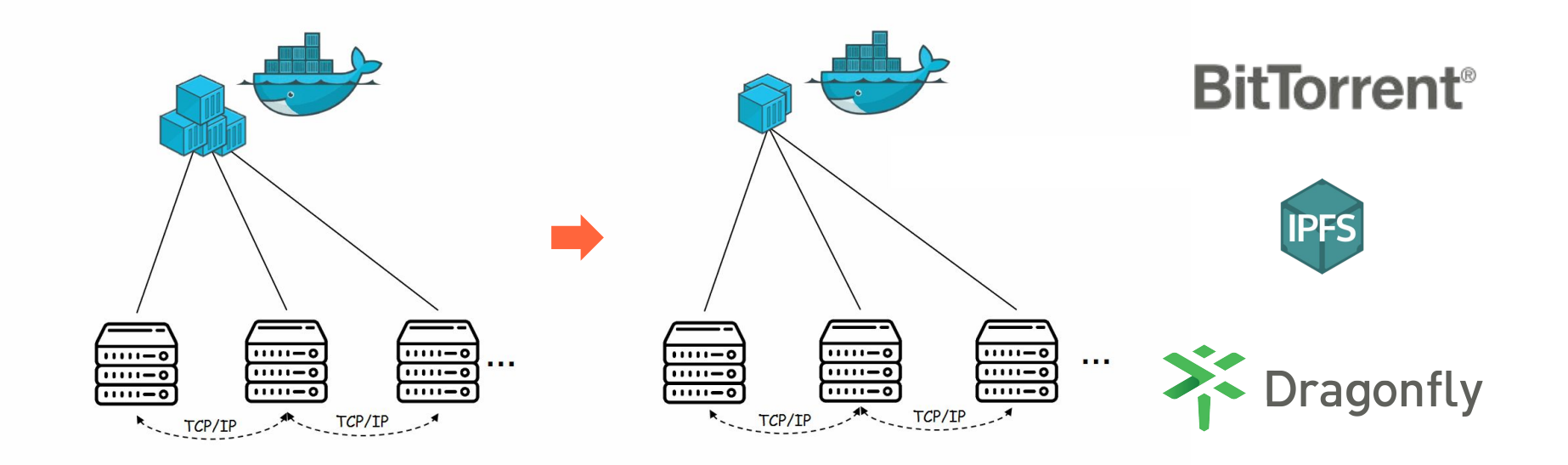

*images credits to <https://mp.weixin.qq.com/s/dGwhhg8FzOxUVmvlyWkN7g>*

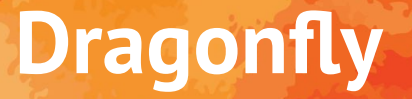

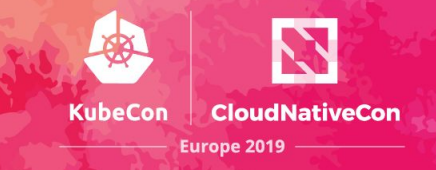

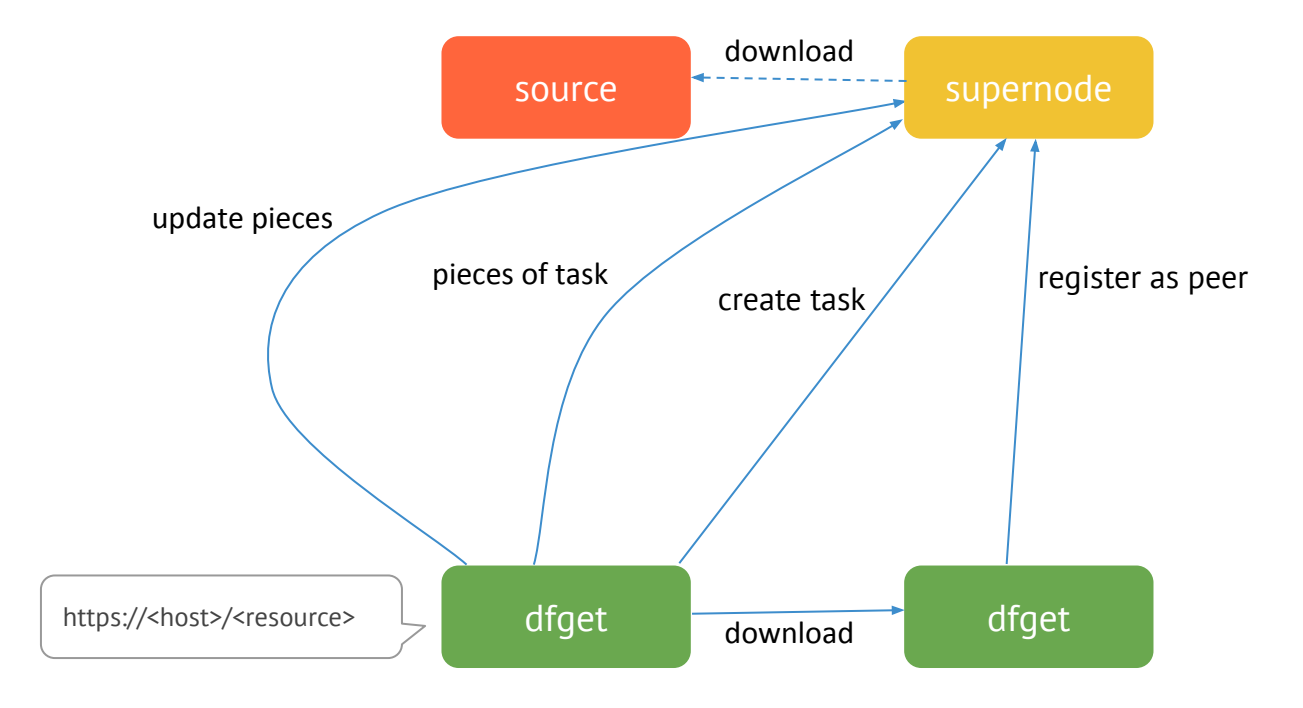

# **SuperNode**

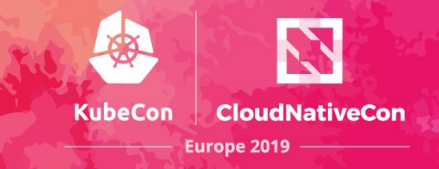

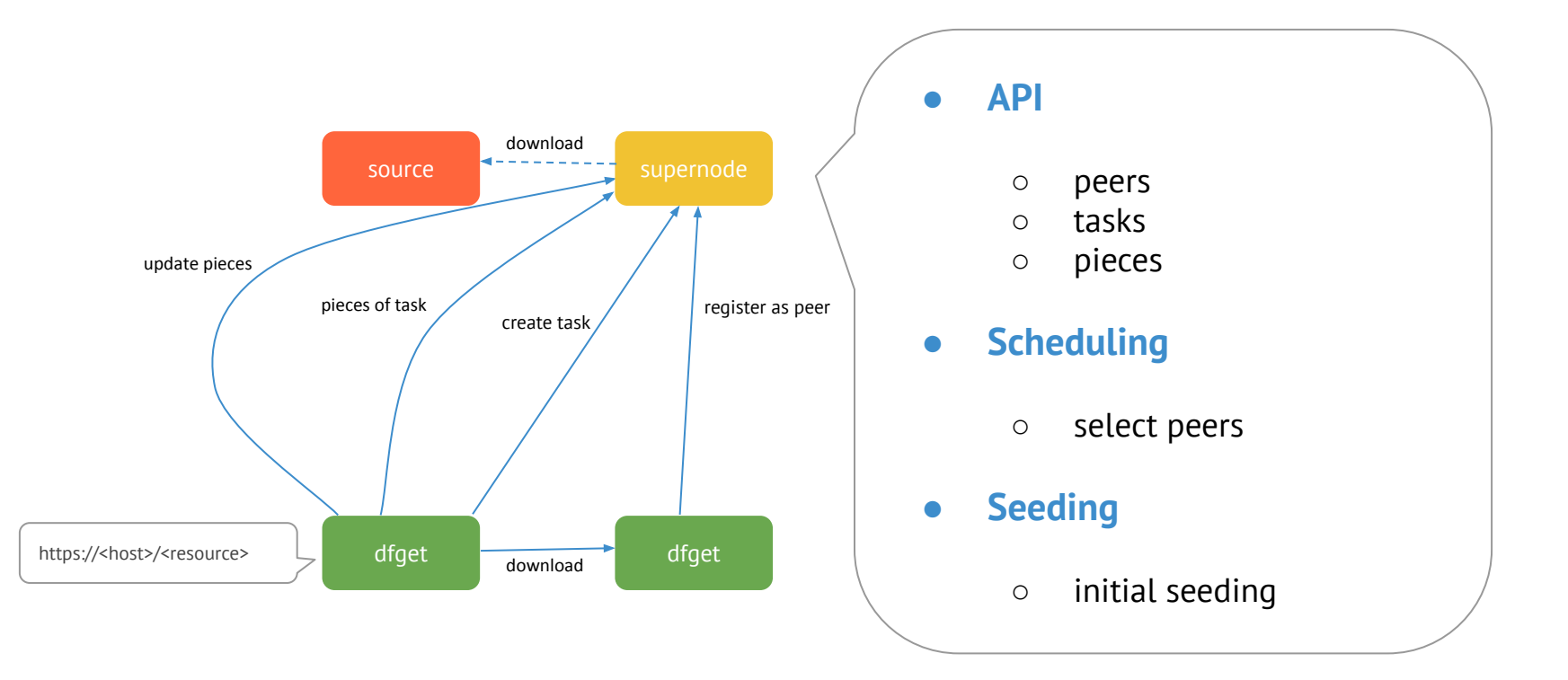

**DFGet**

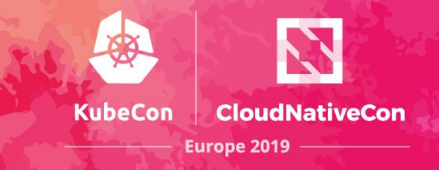

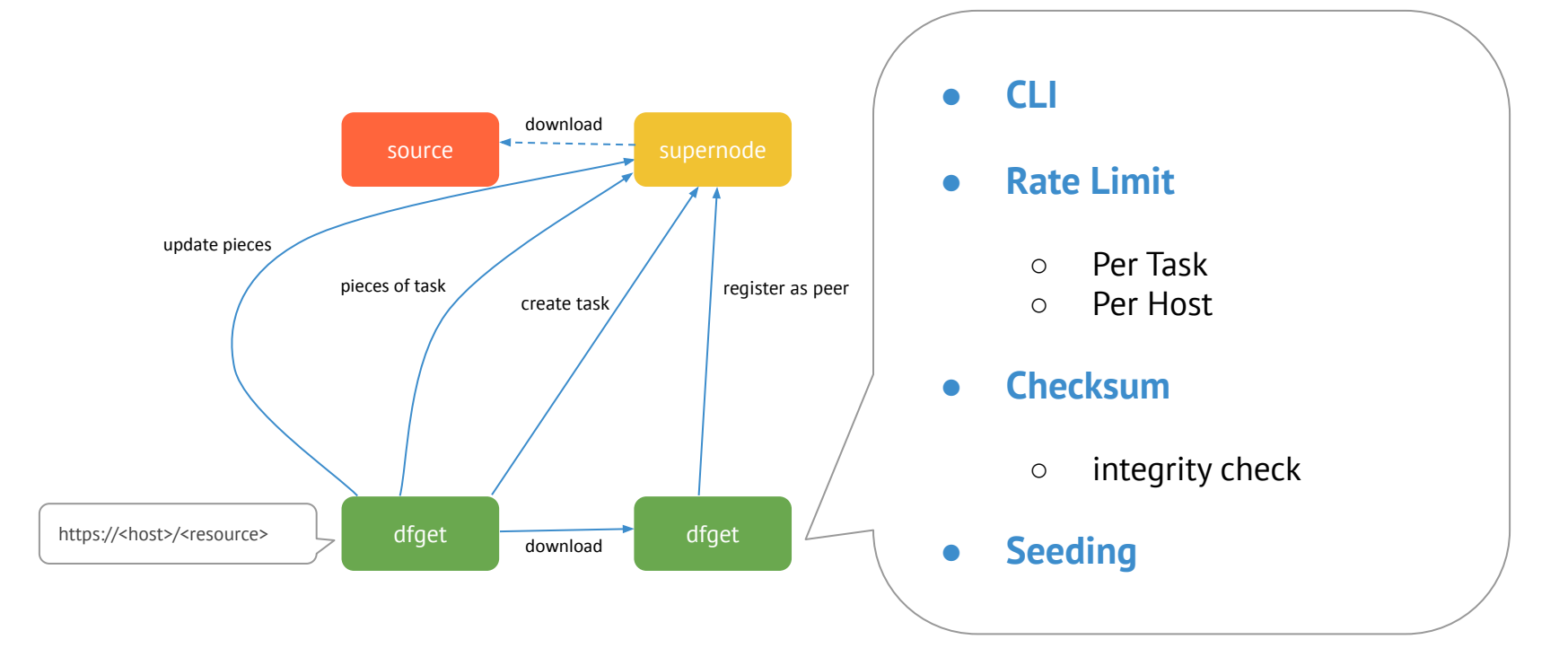

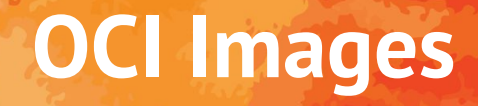

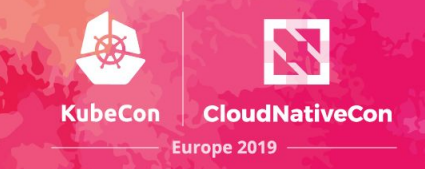

1. Docker Registry Mirrors

--registry-mirror=https://<your awesome mirror>

2. Containerd CRI Registry Mirrors

```
[plugins.cri.registry.mirrors]
[plugins.cri.registry.mirrors."docker.io"]
 endpoint = \lceil \frac{n_{\text{https://register/1.docker.io}}}{n_{\text{https://register.io'}}} \rceil [plugins.cri.registry.mirrors."test.secure-registry.io"]
 endpoint = \lceil \frac{n \cdot 1}{n} \rceil [plugins.cri.registry.mirrors."test.insecure-registry.io"]
  endpoint = ["http://HostIP2:Port2"]
```
3. Add redirection in your registry

### **DFDaemon**

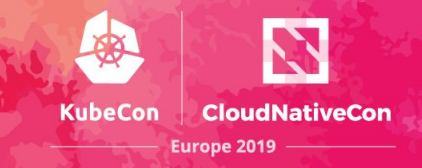

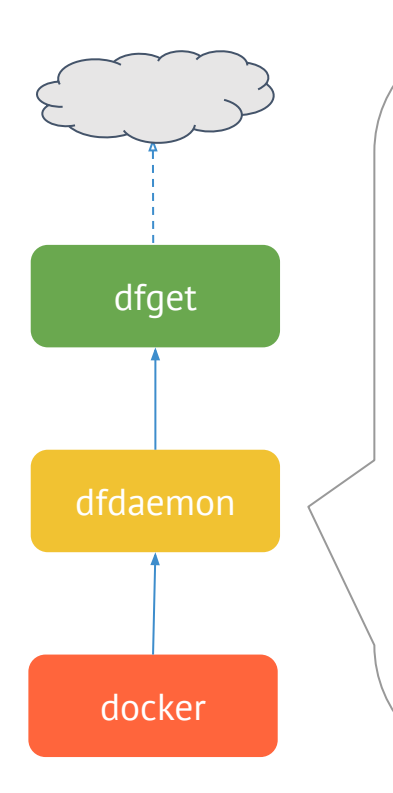

#### **● Reverse Proxy**

reverseProxy := httputil.NewSingleHostReverseProxy(target) reverseProxy.Transport = NewDFRoundTripper(reg.TLSConfig()) reverseProxy.ServeHTTP(w, r)

#### **● Delegate to dfget**

...

}

func RoundTrip(req \*http.Request) (\*http.Response, error) { dstPath, err := rt.DFGetter.Download(req)

> fileReq, err := http.NewRequest("GET", "file:///"+dstPath, nil) rt.RoundTripper.RoundTrip(fileReq)

# **Next Speaker - Cont.**

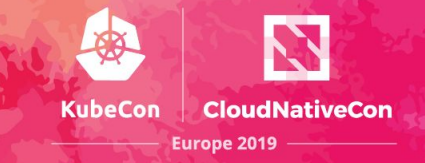